Written by bluelovers and by bluelovers and by bluelovers and by bluelovers and by bluelovers and by bluelovers

**Chavela Vargas Con Antonio Bribiesca – Hacia La Vida (1966)**

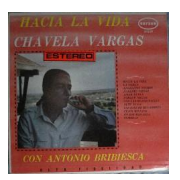

 *A1 Hacia La Vida 3:13 A2 La Perla 4:02 A3 Angelitos Negros 3:05 A4 Paredes Viejas 2:27 A5 Amar Duele 2:22 A6 Porqué Negar 2:40 B1 Con Las Manos Vacías 2:46 B2 Ni Tú, Ni Yo 2:16 B3 Los Ejes De Mi Carreta 2:48 B4 Cinco Minutos 2:25 B5 En Ese Más Allá 2:38 B6 Sombras 2:03* 

Chavela Vargas, (Isabel Vargas Lizano), Costa Rican-born Mexican singer (born April 17, 1919, San Joaquín de Flores, Costa Rica—died Aug. 5, 2012, Cuernavaca, Mex.), blended ferocity and warmth in her dramatic interpretations of Mexico's ranchera songs. Vargas sometimes raised eyebrows for her raucous performances and lifestyle; she typically performed in men's trousers and a poncho, sometimes while smoking and toting a gun. Vargas immigrated to Mexico as a teenager and launched her singing career in the 1940s in Mexico City, where she became close friends with artists Diego Rivera and Frida Kahlo. In 1961 Vargas released Noches de Bohemia, the first of more than 80 albums. She struggled with alcohol problems, however, and vanished from the stage in the 1970s. She reemerged in the early 1990s and launched a remarkable international comeback, championed by Spanish filmmaker Pedro Almodóvar. Vargas formally announced her homosexuality (previously an open secret) in her autobiography, Y si quieres saber de mi pasado (2002). She received a lifetime achievement award from the Latin Recording Academy in 2007. ---britannica.com

download (mp3 @ kbs):

yandex mediafire ulozto gett

Written by bluelovers and by bluelovers and by bluelovers and by bluelovers and by bluelovers and by bluelovers

back